# Package: KINNET (via r-universe)

June 29, 2024

Type Package

Title Kinase INteraction NETwork Generation

Version 0.4.0.9002

Description This package provides the functionality to process PamGene's PamChip Data Output and generate kinase interaction networks from that. This project uses a bayesian algorithm to generate bayesian networks for defining dependence relationships between peptide sequences in the PamChip data. It then uses a novel kinase assignment method to assign upstream kinases to each peptide which is then output as a graph.

License GPL  $(>= 3)$  | file LICENSE

Encoding UTF-8

LazyData true

Imports methods, readr, dplyr, tibble, bnlearn, stringr, tidyselect, purrr, tidyr, Rgraphviz, graph, rlang, effectsize

Depends  $R (= 2.10)$ 

RoxygenNote 7.1.1

Collate 'assign\_kinases.R' 'compare\_kinased\_graphs.R' 'distances.R' 'equalize\_kinase\_graphs.R' 'filter\_peptides.R' 'make\_model.R' 'pamchip\_data.R' 'pamchip\_data\_ptk.R' 'pamchip\_data\_stk.R' 'probability\_matrix.R' 'ptk\_methods.R' 'render\_kinased\_graph.R' 'render\_reduced\_kinased\_graph.R' 'stk\_methods.R' 'subset\_data.R' 'update\_probability\_matrix.R'

**Suggests** test that  $(>= 3.0.0)$ 

Config/testthat/edition 3

Repository https://cogdisreslab.r-universe.dev

RemoteUrl https://github.com/CogDisResLab/KINNET

RemoteRef HEAD

RemoteSha 8c901f74fee88662aa6630dbe536ba08e7a7af54

# <span id="page-1-0"></span>**Contents**

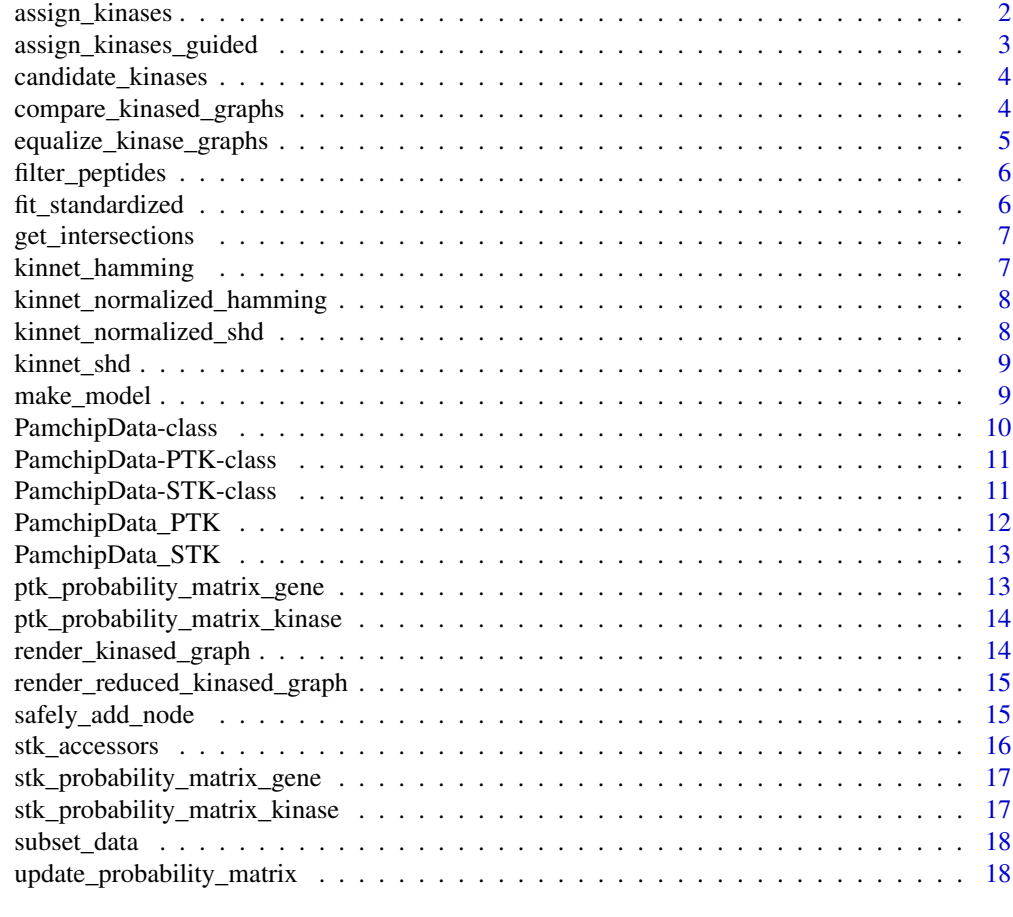

#### **Index** [20](#page-19-0)

assign\_kinases *Assign kinases, given a network and a chip type*

## Description

Assign kinases, given a network and a chip type

## Usage

assign\_kinases(network, chiptype, identifier = "Gene\_Symbol")

## Arguments

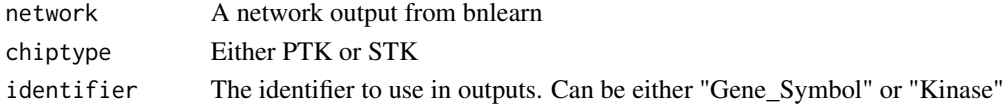

## <span id="page-2-0"></span>Value

A dataframe with upstream kinases assigned to the peptide

#### Examples

TRUE

assign\_kinases\_guided *Assign kinases, given a network and a chip type and additional essential kinases*

#### Description

Assign kinases, given a network and a chip type and additional essential kinases

#### Usage

```
assign_kinases_guided(
 network,
  chiptype,
  identifier = "Gene_Symbol",
  guided = NULL
)
```
## Arguments

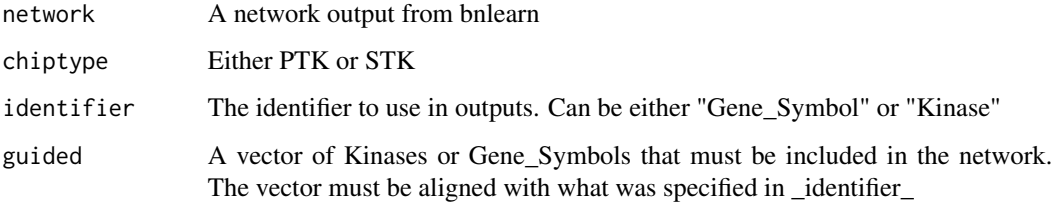

#### Value

A dataframe with upstream kinases assigned to the peptide

#### Examples

<span id="page-3-0"></span>candidate\_kinases *Generate Candidate Kinases Based On Links*

#### Description

Generate Candidate Kinases Based On Links

#### Usage

candidate\_kinases(peptide, arcs, assigned\_kinases)

## Arguments

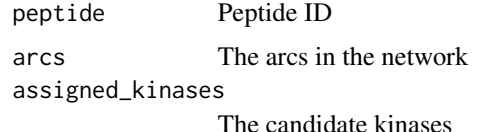

#### Value

common kinases

#### Examples

**TRUE** 

compare\_kinased\_graphs

*Compare two kinased graphhs*

#### Description

This functions takes two given graphs and compares them to see the changes from one to the other

#### Usage

```
compare_kinased_graphs(
  reference,
  comparison,
  ref_name = "Reference",
  comp_name = "Comparison",
  render = FALSE
\mathcal{E}
```
## <span id="page-4-0"></span>Arguments

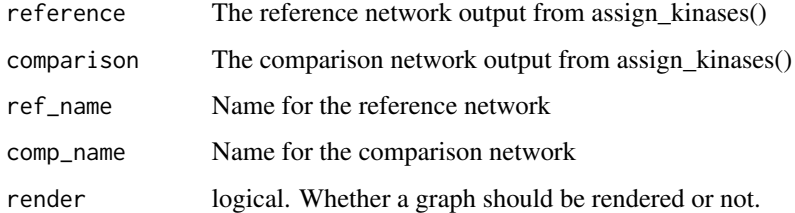

## Value

A graph object

## Examples

TRUE

equalize\_kinase\_graphs

*Equalize the nodesets of two kinased graphs*

## Description

Equalize the nodesets of two kinased graphs

#### Usage

equalize\_kinase\_graphs(reference, comparison)

#### Arguments

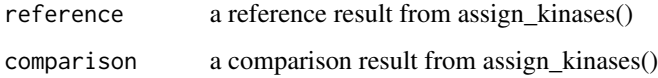

#### Value

A list with two elements, reference and comparison, that have the same nodesets

## Examples

<span id="page-5-0"></span>

#### Description

Return a list of significant peptides

#### Usage

```
filter_peptides(chipdata, threshold = 0.75)
```
#### Arguments

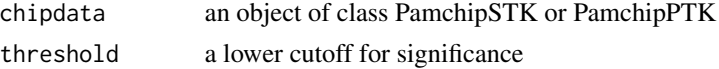

#### Value

a list of significant peptides for each class

#### Examples

TRUE

fit\_standardized *Do a standardized fit of expression data from a single peptide's activity*

## Description

Do a standardized fit of expression data from a single peptide's activity

#### Usage

```
fit_standardized(expr)
```
#### Arguments

expr a dataframe containing the activity data of only one peptide

#### Value

a list of three items std\_10, std\_50 and std\_200, of standardized linear coefficients

#### Examples

<span id="page-6-0"></span>get\_intersections *Generate Intersections between kinases*

#### Description

Generate Intersections between kinases

#### Usage

get\_intersections(row, column, assigned\_kinases)

#### Arguments

row row peptide column column peptide assigned\_kinases Kinases assigned

## Value

common kinases beween the two groups

#### Examples

**TRUE** 

kinnet\_hamming *Calculate the Hamming Distance between two kinased graphs*

#### Description

Calculate the Hamming Distance between two kinased graphs

#### Usage

```
kinnet_hamming(reference, comparison)
```
#### Arguments

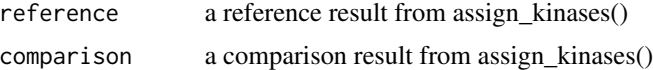

#### Value

A positive integer

## <span id="page-7-0"></span>Examples

TRUE

kinnet\_normalized\_hamming

*Calculate Normalized Hamming Distance*

## Description

Calculate Normalized Hamming Distance

## Usage

kinnet\_normalized\_hamming(reference, comparison)

## Arguments

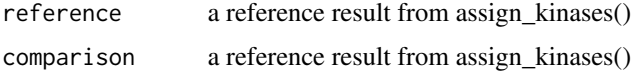

#### Value

A positive integer

## Examples

TRUE

kinnet\_normalized\_shd *Calculate Normalized Structural Hamming Distance*

#### Description

Calculate Normalized Structural Hamming Distance

## Usage

kinnet\_normalized\_shd(reference, comparison)

#### Arguments

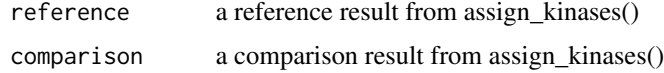

## <span id="page-8-0"></span>kinnet\_shd 9

## Value

A positive integer

## Examples

TRUE

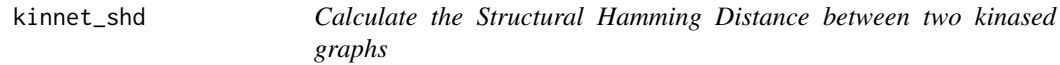

#### Description

Calculate the Structural Hamming Distance between two kinased graphs

#### Usage

kinnet\_shd(reference, comparison)

## Arguments

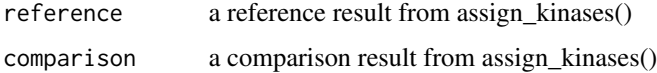

#### Value

A positive integer

#### Examples

TRUE

make\_model *Generate a bayes net model*

#### Description

Generate a bayes net model

#### Usage

```
make_model(expression, iterations = 200, threshold = NULL, cluster = NULL)
```
## <span id="page-9-0"></span>Arguments

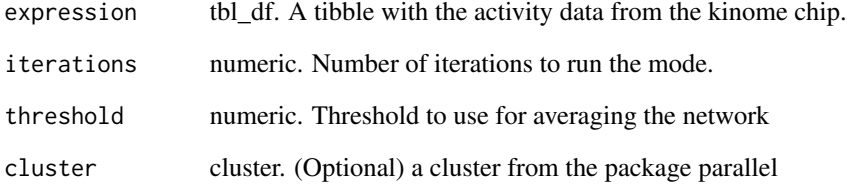

## Value

A list with the strength network dataframe, an averaged network and the threshold used to generate that averaged network.

## Examples

TRUE

PamchipData-class *The Pamchip Data Superclass*

## Description

The Pamchip Data Superclass

## Value

an object of class PamchipData

## Slots

chip\_type character. A string

## Examples

<span id="page-10-0"></span>PamchipData-PTK-class *A representation of the PamChip PTK Data*

#### Description

A representation of the PamChip PTK Data

#### Value

An object of class PamchipData-PTK

#### Slots

BioNavigatorVersion character. A string indicating the version of BioNavigator that generated the dataset

ImageAnalysisDate character. The date the analysis was conducted on.

PamGridVersion character. PamGrid version the chip was run on.

QuantitationType character. The kind of qunatitation analysis performed.

SampleData tbl\_df. A tibble with the observed activity on each peptide

SampleCharacteristics tbl\_df. A tibble with the characteristics of each sample

RefData tbl\_df.

PeptideIDs character.

ProcessedData tbl\_df.

DataProcessDate character. The date when the data was processed

#### Examples

TRUE

PamchipData-STK-class *A representation of the PamChip STK Data*

#### Description

A representation of the PamChip STK Data

#### Value

An object of class PamchipData-STK

## <span id="page-11-0"></span>Slots

BioNavigatorVersion character. A string indicating the version of BioNavigator that generated the dataset

ImageAnalysisDate character. The date the analysis was conducted on.

PamGridVersion character. PamGrid version the chip was run on.

QuantitationType character. The kind of qunatitation analysis performed.

SampleData tbl\_df. A tibble with the observed activity on each peptide

SampleCharacteristics tbl\_df. A tibble with the characteristics of each sample

RefData tbl\_df.

PositiveControlData tbl\_df.

PeptideIDs character.

DataProcessDate character. The date when the data was processed

## Examples

**TRUE** 

PamchipData\_PTK *Process a file into a usable structure*

## Description

Process a file into a usable structure

## Usage

```
PamchipData_PTK(dataset)
```
#### Arguments

dataset character. Path to a file that holds the output of BioNavigator

#### Value

An object of class PamchipData-PTK

#### Examples

<span id="page-12-0"></span>PamchipData\_STK *Process a file into a usable structure*

#### Description

Process a file into a usable structure

#### Usage

```
PamchipData_STK(dataset)
```
#### Arguments

dataset character. Path to a file that holds the output of BioNavigator

## Value

An object of class PamchipData-STK

#### Examples

**TRUE** 

ptk\_probability\_matrix\_gene

*PTK Peptide to Kinase Probability Matrix for Gene Identifiers*

#### Description

A dataframe with the Bayesian posteriors of finding a given peptide/kinase pair

#### Usage

ptk\_probability\_matrix\_gene

#### Format

A dataframe with 991 rows and 3 columns

peptide The peptide ID kinase Gene Symbol of the kinase posterior Posterior probability of the pair

```
ptk_probability_matrix_kinase
```
*PTK Peptide to Kinase Probability Matrix for Kinase Identifiers*

#### Description

A dataframe with the Bayesian posteriors of finding a given peptide/kinase pair

#### Usage

ptk\_probability\_matrix\_kinase

#### Format

A dataframe with 991 rows and 3 columns

peptide The peptide ID kinase Gene Symbol of the kinase posterior Posterior probability of the pair

render\_kinased\_graph *Generate a kianse graph*

## Description

Generate a kianse graph

## Usage

```
render_kinased_graph(analysis_result, title, render = FALSE)
```
### Arguments

analysis\_result

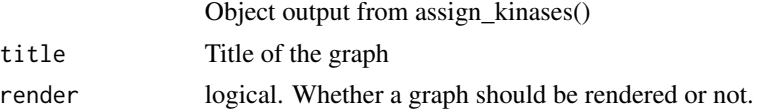

#### Value

a graph object

#### Examples

<span id="page-14-0"></span>render\_reduced\_kinased\_graph

*Generate a reduced kianse graph*

#### Description

Generate a reduced kianse graph

#### Usage

```
render_reduced_kinased_graph(analysis_result, title, render = FALSE)
```
## Arguments

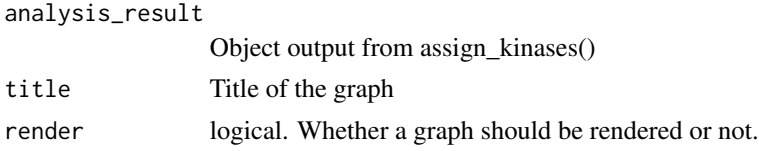

#### Value

a graph object

#### Examples

TRUE

safely\_add\_node *Add a node safely to a bn object*

#### Description

This function takes a bn object and a node and adds it if it's not already in the nodeset.

#### Usage

safely\_add\_node(net, node)

#### Arguments

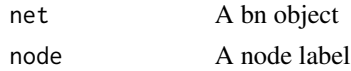

#### Value

A bn object with the node added

#### Examples

**TRUE** 

stk\_accessors *STK Data Accessor Functions*

#### Description

These functions provide a variety of data setters and getter for the Pamchip objects.

#### Usage

```
pheno_data(chipdata, ...)
## S4 method for signature '`PamchipData-STK`'
pheno_data(chipdata)
exp_data(chipdata, ...)
## S4 method for signature '`PamchipData-STK`'
exp_data(chipdata)
classes(chipdata, ...)
## S4 method for signature '`PamchipData-STK`'
classes(chipdata)
peptides(chipdata, ...)
## S4 method for signature '`PamchipData-STK`'
peptides(chipdata)
```
#### Arguments

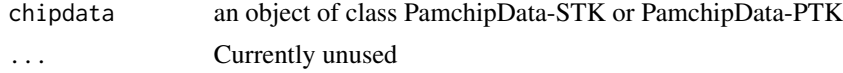

#### Details

These functions allow you to get and set the slots of the object.

- processed\_data accesses the processed and transformed data
- pheno\_data gives the sample characteristics
- exp\_data access the actual intensity values
- classes gives the unique classes in the chip
- peptides gives the reference list of peptides on the chip

<span id="page-15-0"></span>

## <span id="page-16-0"></span>Value

The requested object

stk\_probability\_matrix\_gene

*STK Peptide to Kinase Probability Matrix for Gene Identifiers*

#### Description

A dataframe with the Bayesian posteriors of finding a given peptide/kinase pair

#### Usage

stk\_probability\_matrix\_gene

#### Format

A dataframe with 10428 rows and 3 columns

peptide The peptide ID

kinase Gene Symbol of the kinase

posterior Posterior probability of the pair

stk\_probability\_matrix\_kinase

*STK Peptide to Kinase Probability Matrix for Kinase Identifiers*

## Description

A dataframe with the Bayesian posteriors of finding a given peptide/kinase pair

#### Usage

stk\_probability\_matrix\_kinase

#### Format

A dataframe with 10428 rows and 3 columns

peptide The peptide ID kinase Gene Symbol of the kinase posterior Posterior probability of the pair

<span id="page-17-0"></span>

#### Description

Subset the Kinome data to a given list of peptides and conditions

#### Usage

subset\_data(chipdata, peptides, class)

#### Arguments

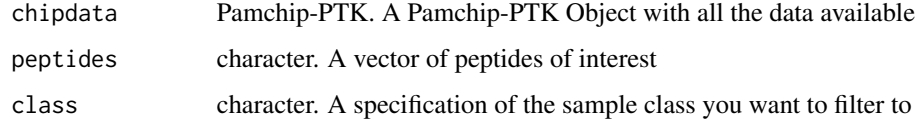

#### Value

A tibble with the filtered and asinh transformed data

#### Examples

TRUE

update\_probability\_matrix

*Calculated Updated Probabilities of each peptide/kinase pair*

## Description

Calculated Updated Probabilities of each peptide/kinase pair

#### Usage

```
update_probability_matrix(
  chiptype,
  assignment_df,
  identifier = "Gene_Symbol",
  guided = NULL
\mathcal{E}
```
## Arguments

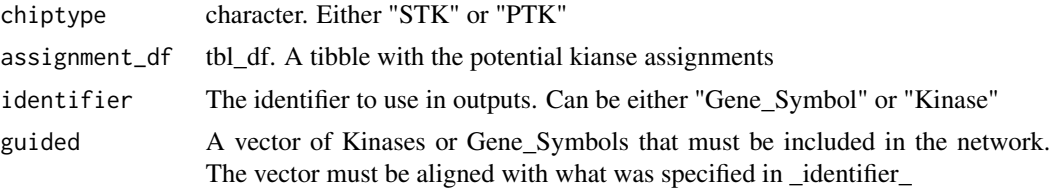

## Value

an updated dataframe with the probabilities

## Examples

# <span id="page-19-0"></span>Index

∗ datasets ptk\_probability\_matrix\_gene, [13](#page-12-0) ptk\_probability\_matrix\_kinase, [14](#page-13-0) stk\_probability\_matrix\_gene, [17](#page-16-0) stk\_probability\_matrix\_kinase, [17](#page-16-0) assign\_kinases, [2](#page-1-0) assign\_kinases\_guided, [3](#page-2-0) candidate\_kinases, [4](#page-3-0) classes *(*stk\_accessors*)*, [16](#page-15-0) classes,PamchipData-STK-method *(*stk\_accessors*)*, [16](#page-15-0) compare\_kinased\_graphs, [4](#page-3-0) equalize\_kinase\_graphs, [5](#page-4-0) exp\_data *(*stk\_accessors*)*, [16](#page-15-0) exp\_data,PamchipData-STK-method *(*stk\_accessors*)*, [16](#page-15-0) filter\_peptides, [6](#page-5-0) fit\_standardized, [6](#page-5-0) get\_intersections, [7](#page-6-0) kinnet\_hamming, [7](#page-6-0) kinnet\_normalized\_hamming, [8](#page-7-0) kinnet\_normalized\_shd, [8](#page-7-0) kinnet\_shd, [9](#page-8-0) make\_model, [9](#page-8-0) PamchipData-class, [10](#page-9-0) PamchipData-PTK-class, [11](#page-10-0) PamchipData-STK-class, [11](#page-10-0) PamchipData\_PTK, [12](#page-11-0) PamchipData\_STK, [13](#page-12-0) peptides *(*stk\_accessors*)*, [16](#page-15-0) peptides,PamchipData-STK-method *(*stk\_accessors*)*, [16](#page-15-0) pheno\_data *(*stk\_accessors*)*, [16](#page-15-0)

pheno\_data,PamchipData-STK-method *(*stk\_accessors*)*, [16](#page-15-0) ptk\_probability\_matrix\_gene, [13](#page-12-0) ptk\_probability\_matrix\_kinase, [14](#page-13-0)

render\_kinased\_graph, [14](#page-13-0) render\_reduced\_kinased\_graph, [15](#page-14-0)

safely\_add\_node, [15](#page-14-0) stk\_accessors, [16](#page-15-0) stk\_probability\_matrix\_gene, [17](#page-16-0) stk\_probability\_matrix\_kinase, [17](#page-16-0) subset\_data, [18](#page-17-0)

update\_probability\_matrix, [18](#page-17-0)